## <=Projekt/Ausbau¦ Netzbetreiber/Eigentümer

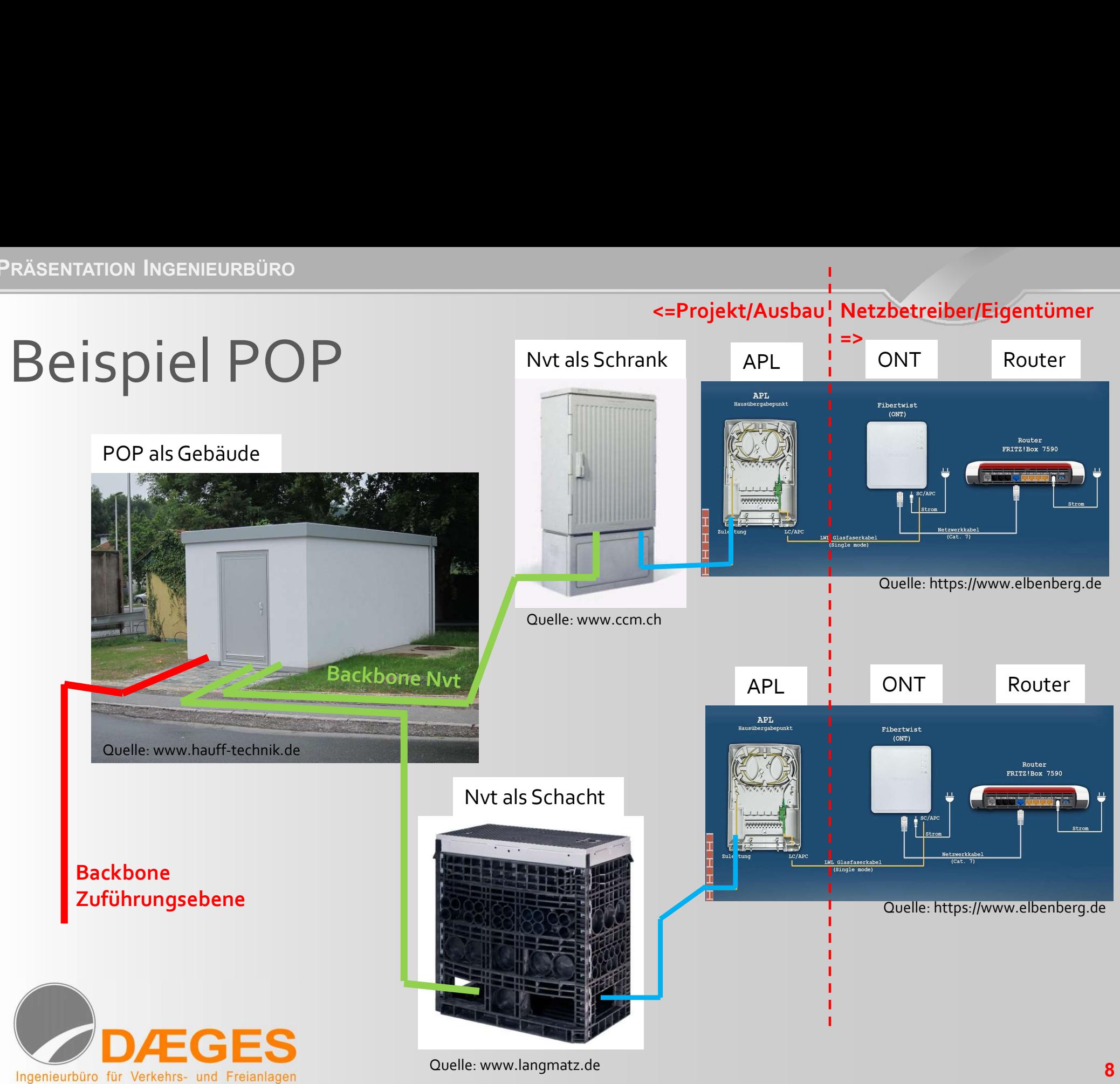